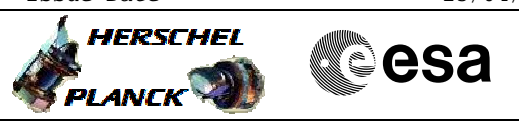

## **Procedure Summary**

### **Objectives**

The objective of this procedure is to switch ON the PRIME Detector Readout and Control Unit (DRCU)

#### **Summary of Constraints**

n/a

### **Spacecraft Configuration**

**Start of Procedure**

SPIRE is in DPU\_ON mode

**End of Procedure**

SPIRE is in DRCU\_ON mode

## **Reference File(s)**

**Input Command Sequences**

**Output Command Sequences**

HFSNDRN

# **Referenced Displays**

**ANDs GRDs SLDs** ZAZ95999

### **Configuration Control Information**

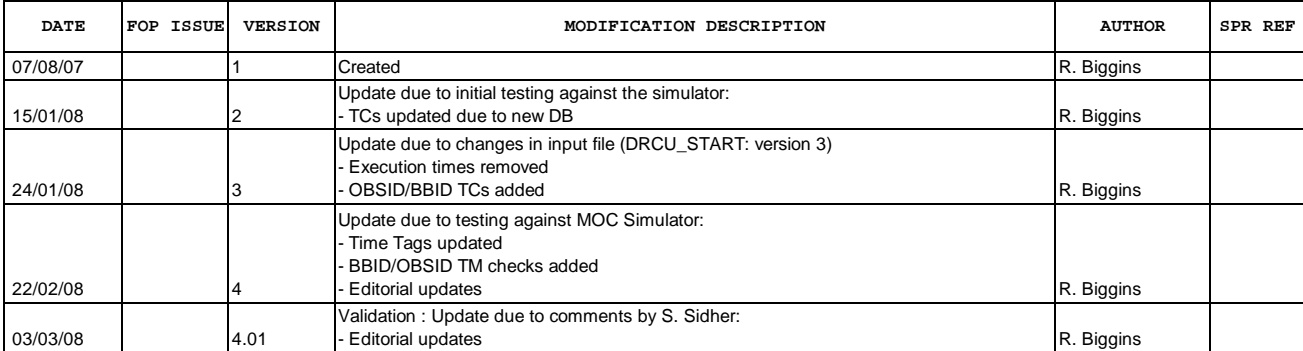

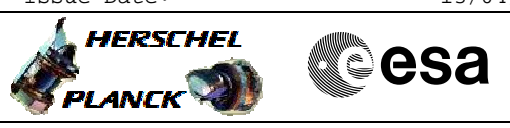

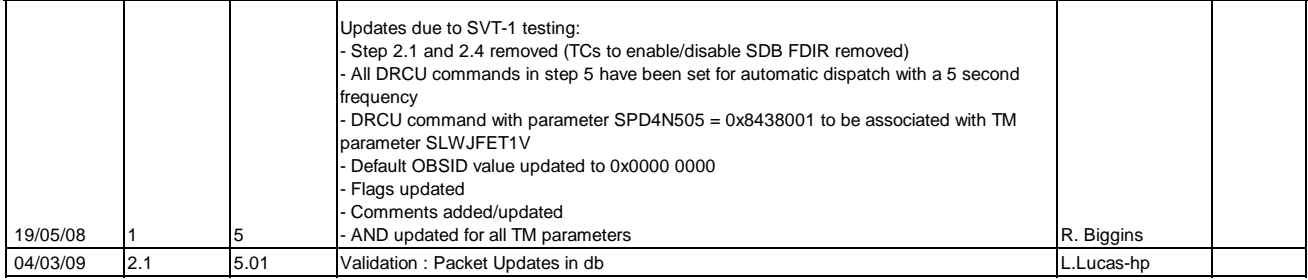

Doc No. :PT-HMOC-OPS-FOP-6001-OPS-OAH<br>Fop Issue : 3.0 Fop Issue : 3.0<br>
Issue Date: 3/04/10 Issue Date:

 DRCU\_START - Switch ON the nominal DRCU File: H\_FCP\_SPI\_NDRN.xls Author: R. Biggins

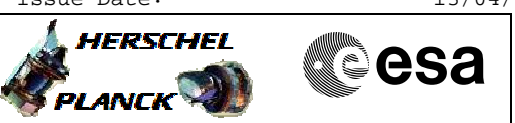

# **Procedure Flowchart Overview**

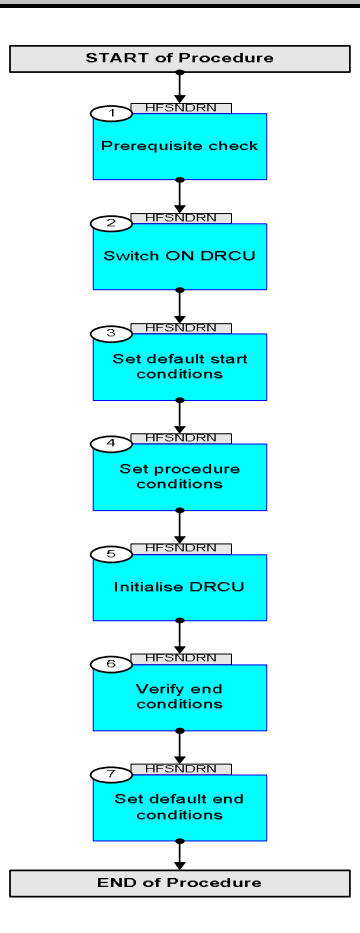

Doc No. :PT-HMOC-OPS-FOP-6001-OPS-OAH Fop Issue : 3.0 Issue Date: 13/04/10

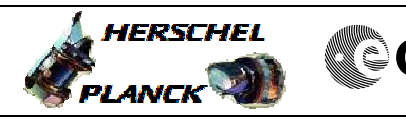

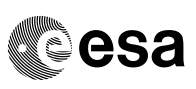

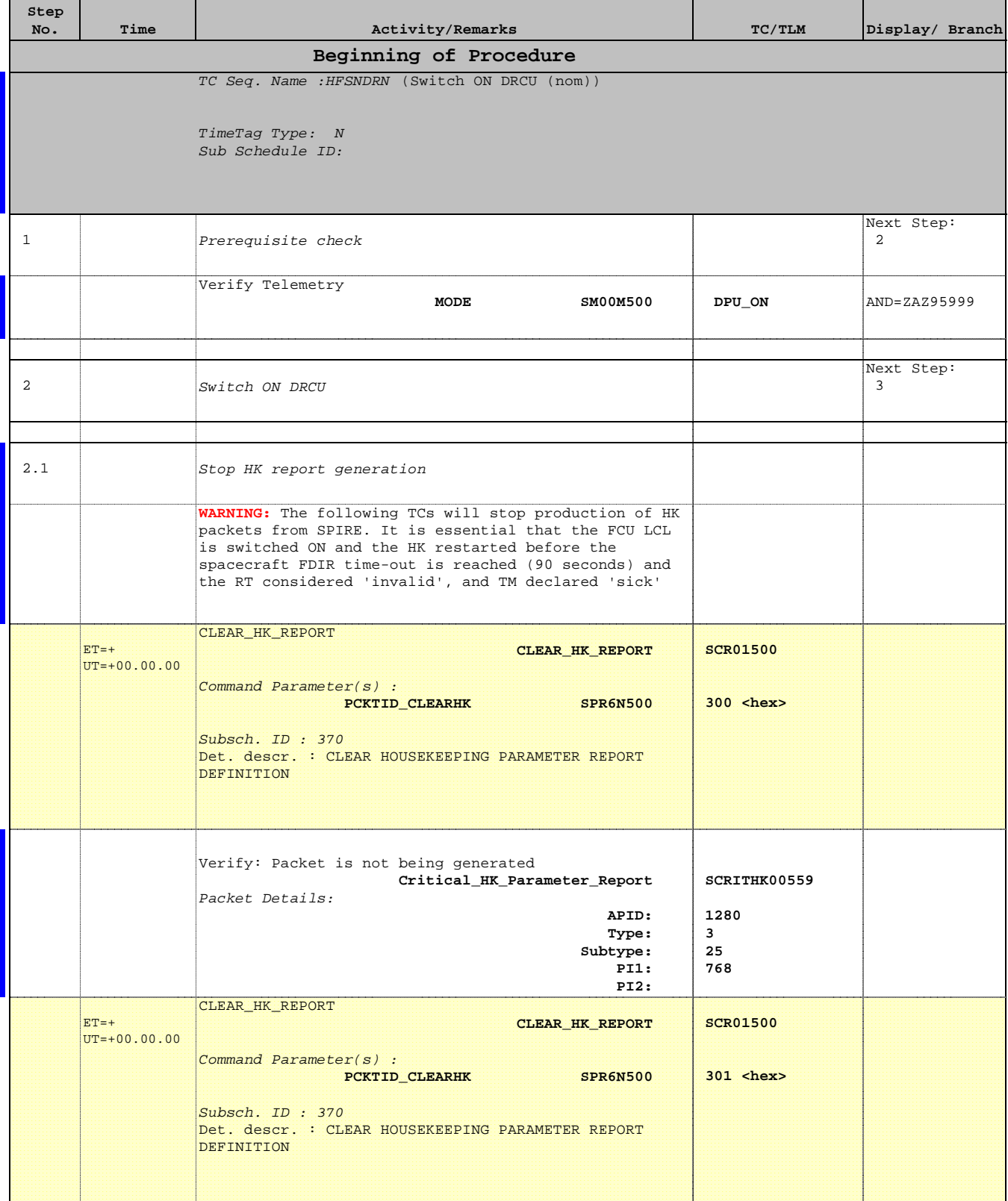

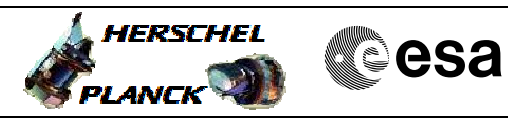

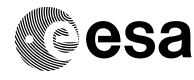

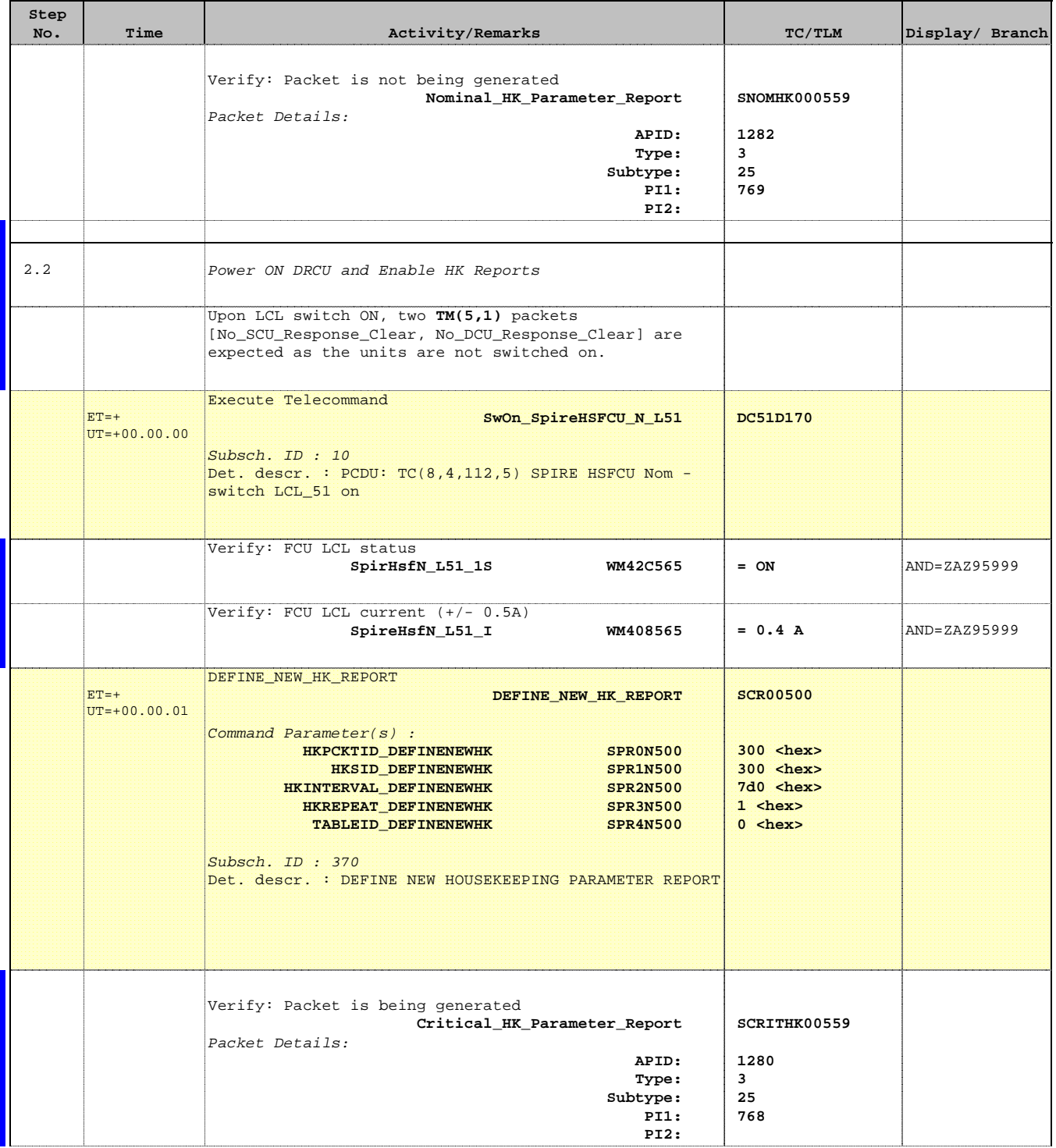

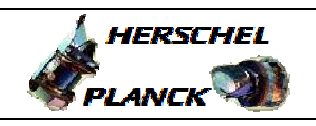

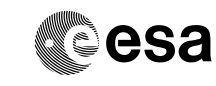

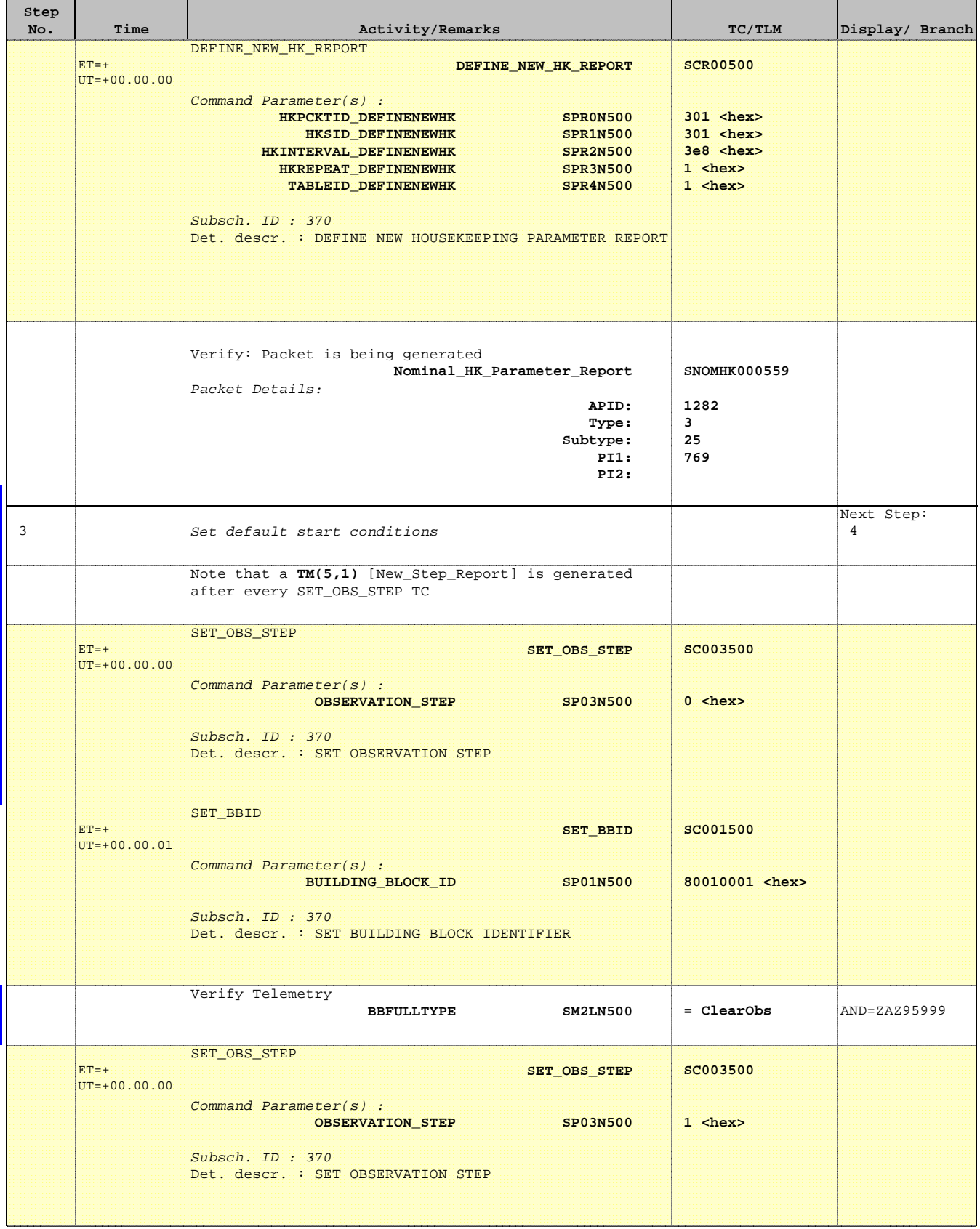

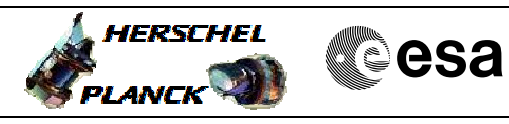

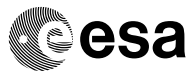

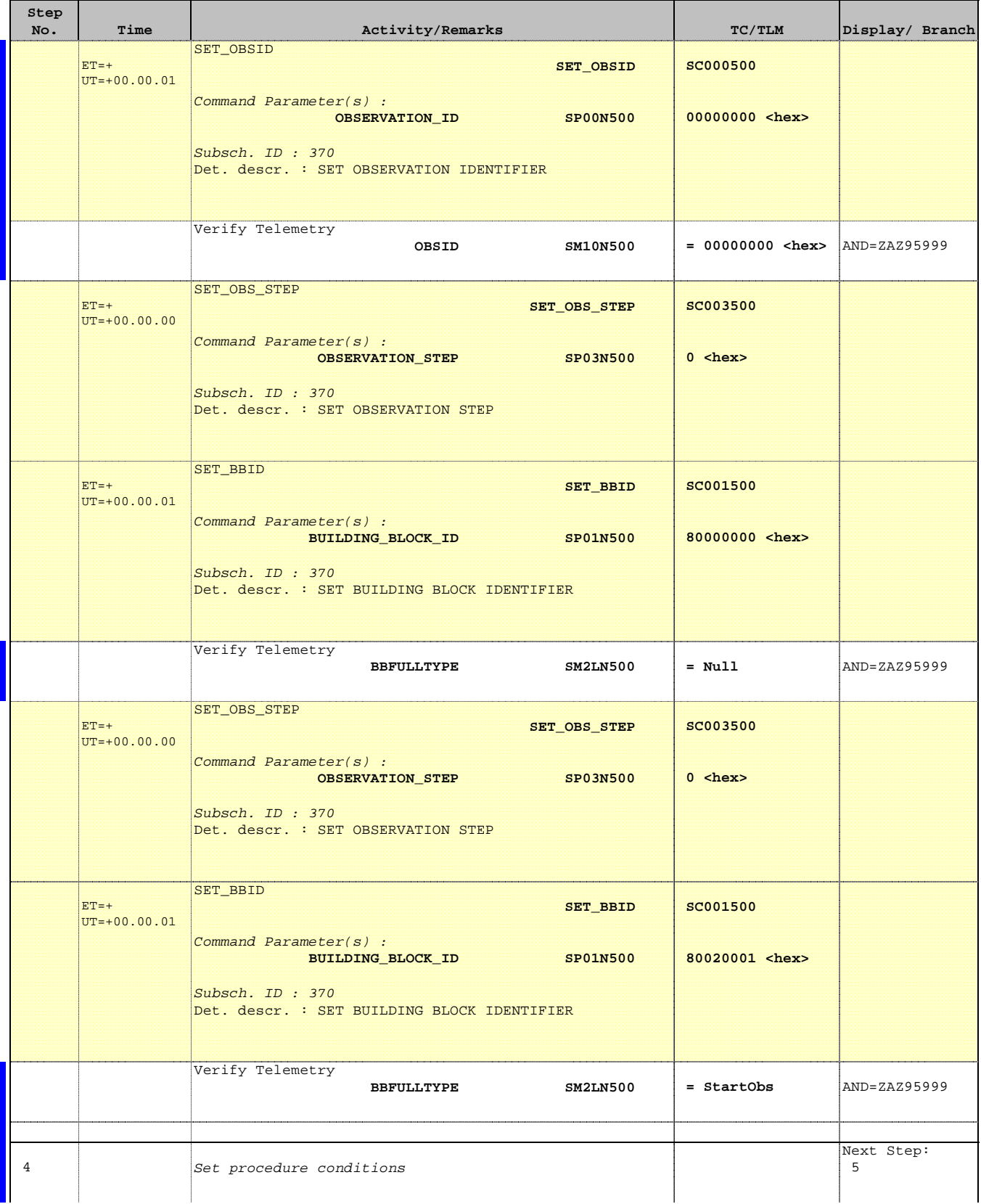

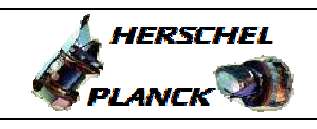

**CSA** 

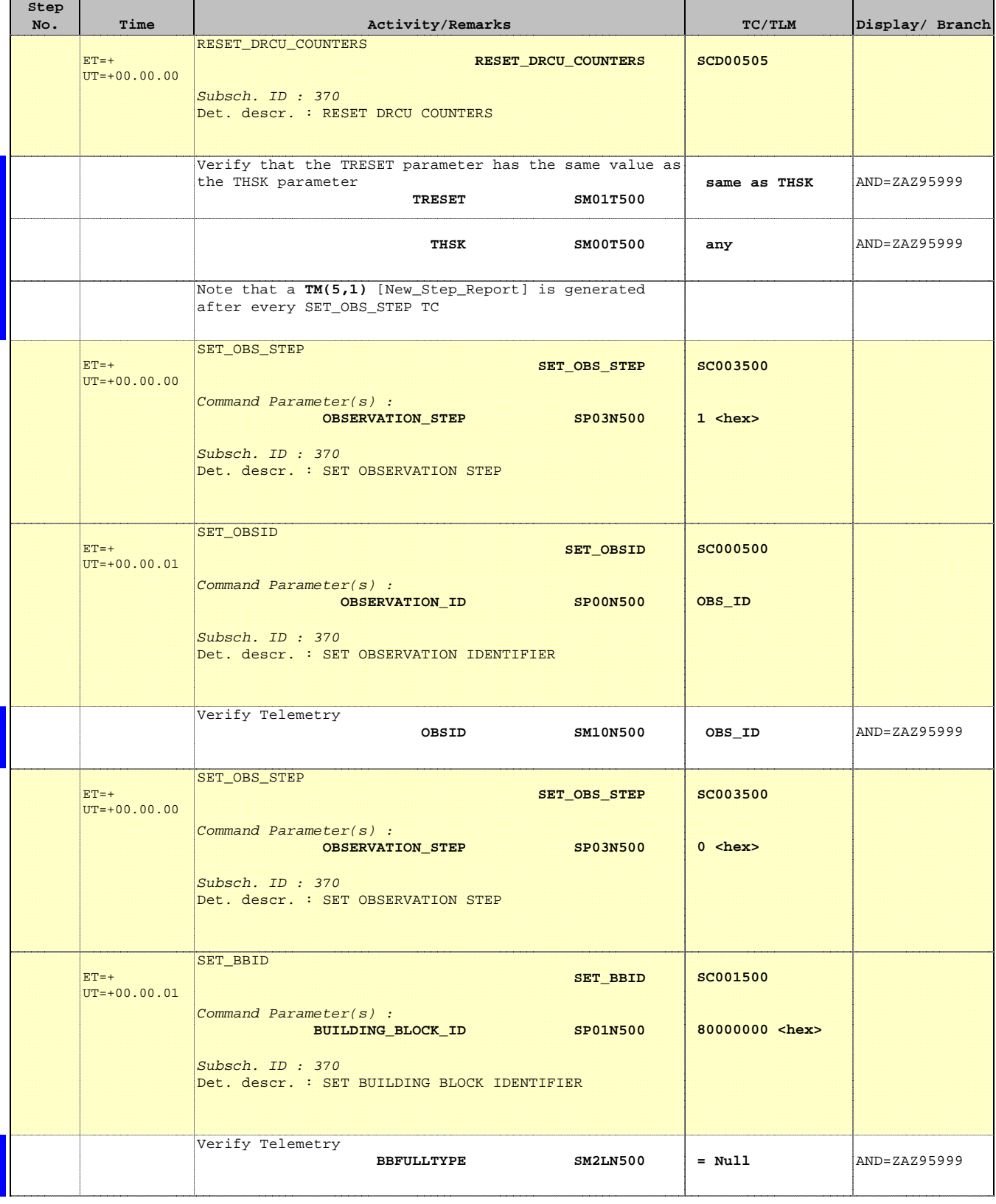

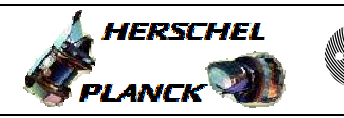

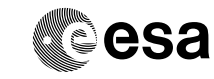

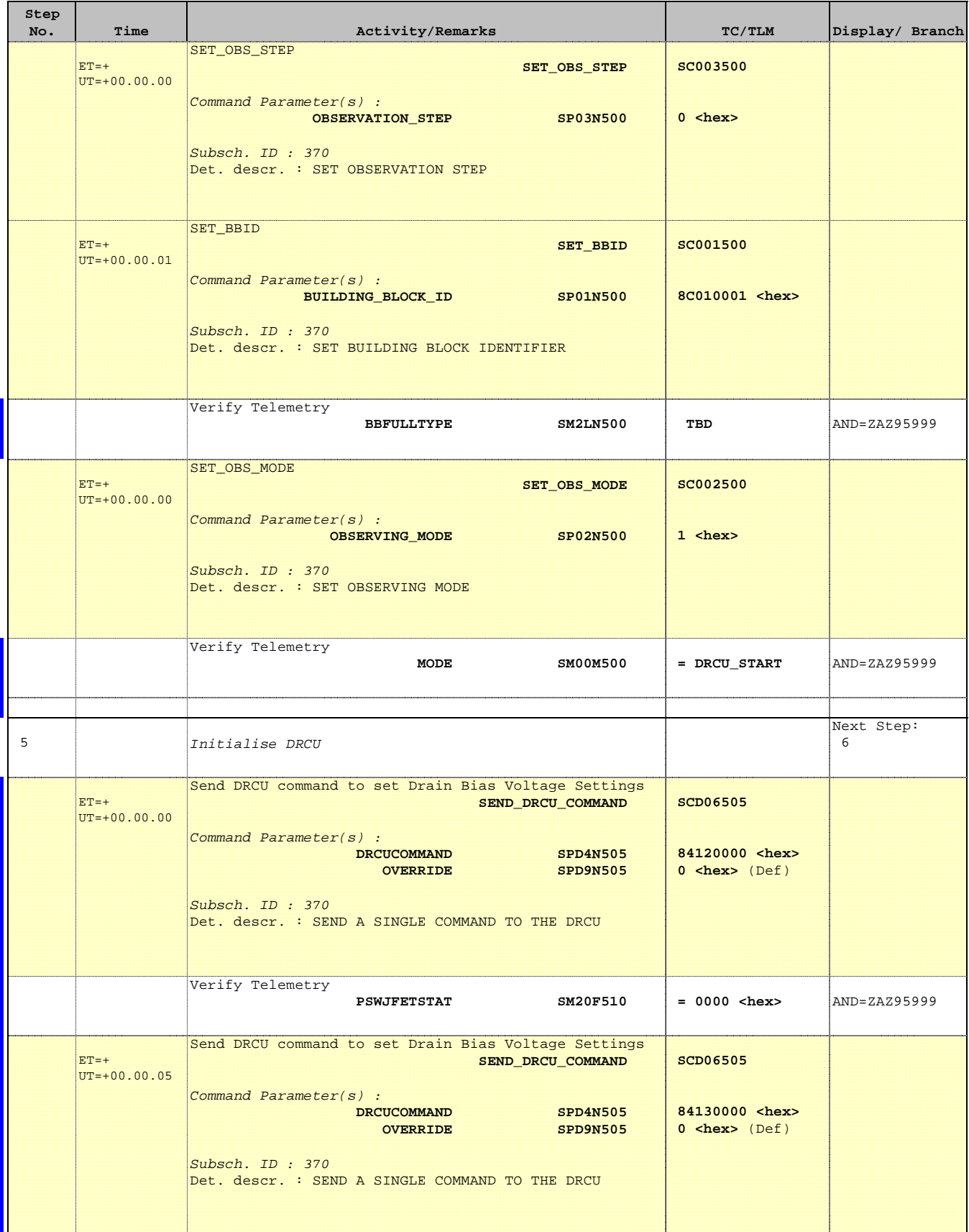

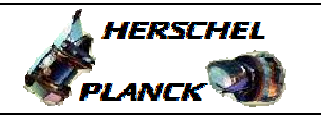

**CSA** 

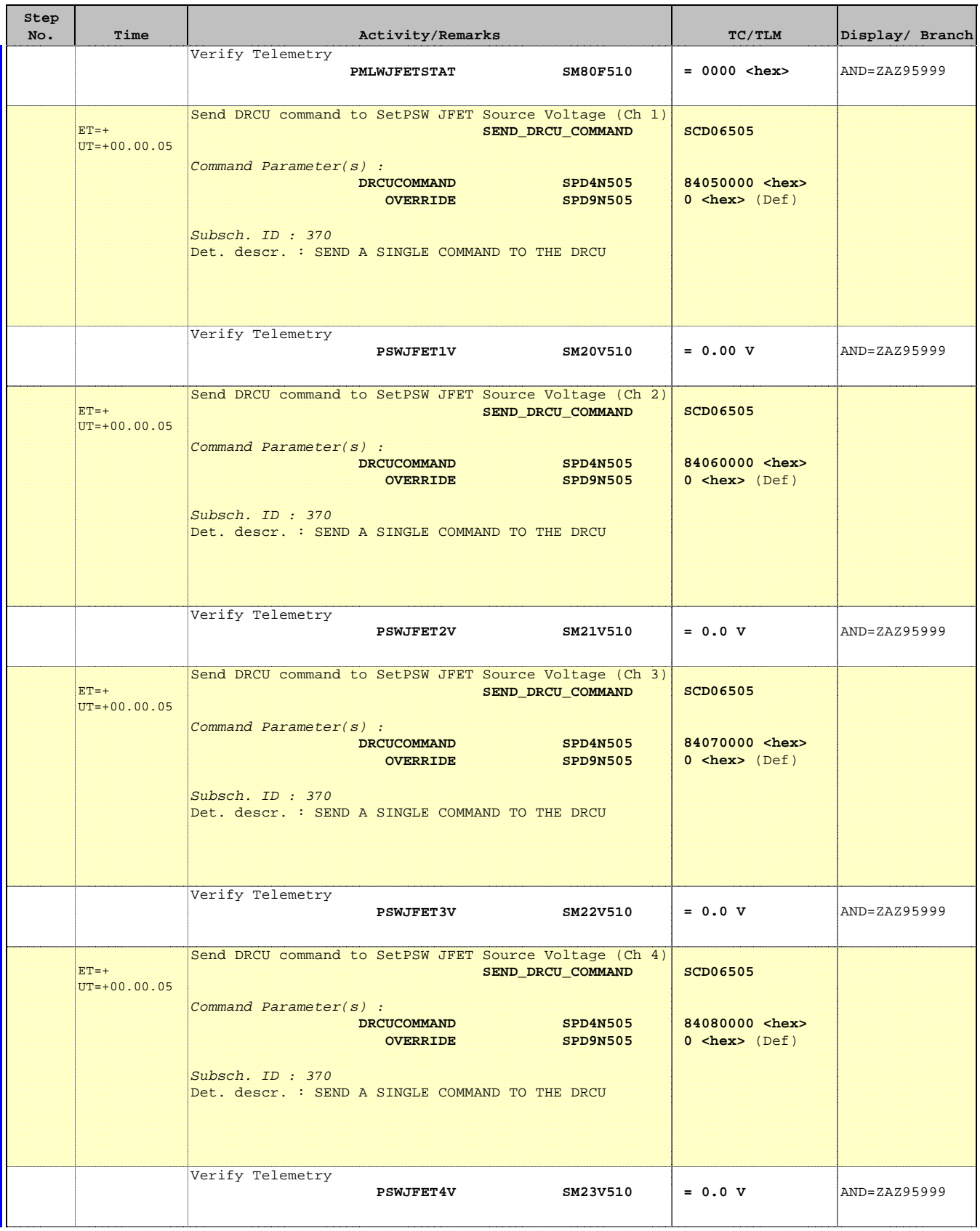

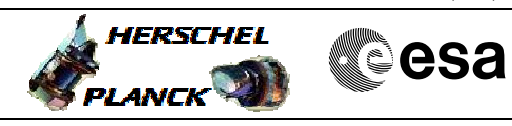

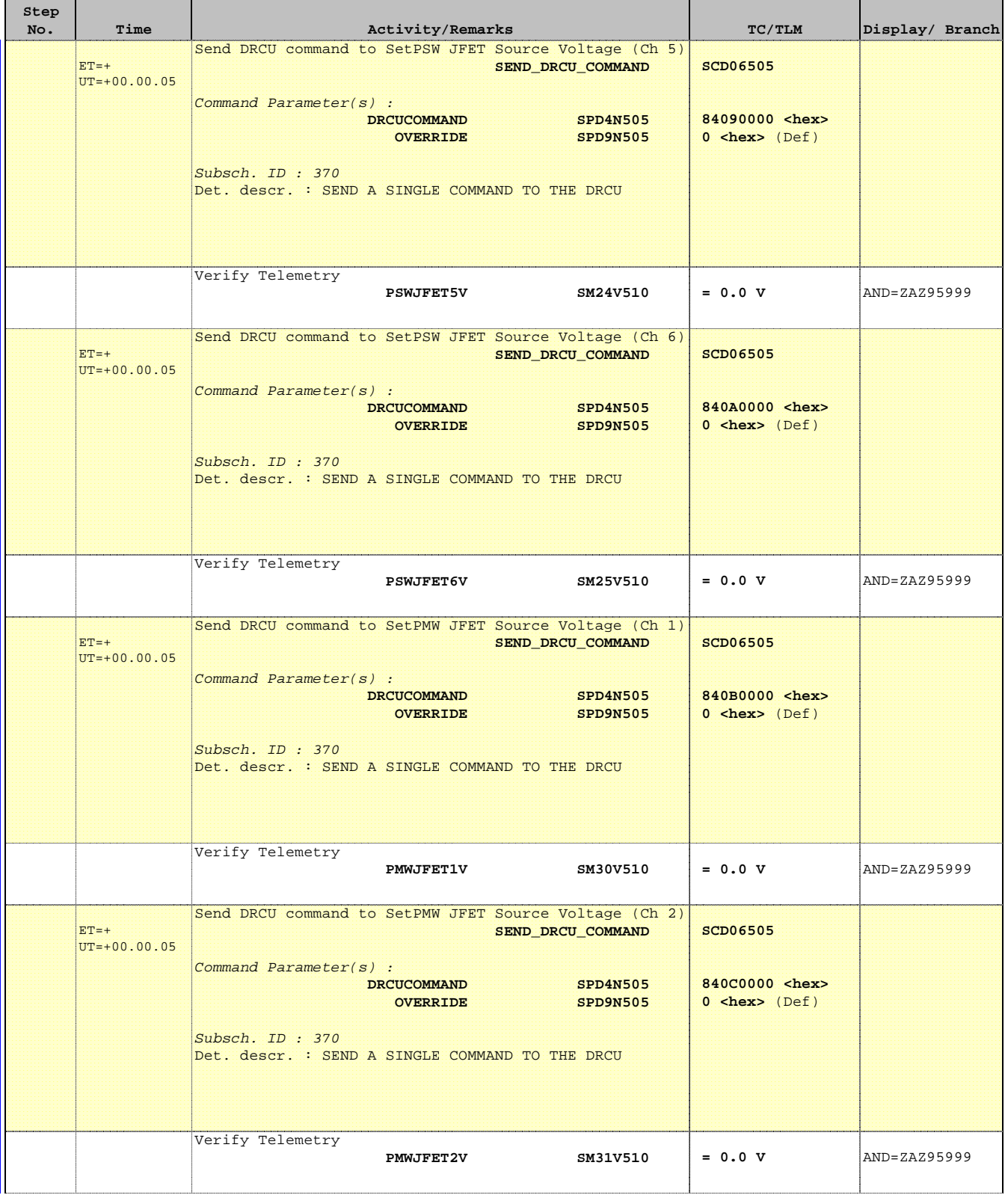

**A**HERSCHEL

**EXAMPLE COSA** 

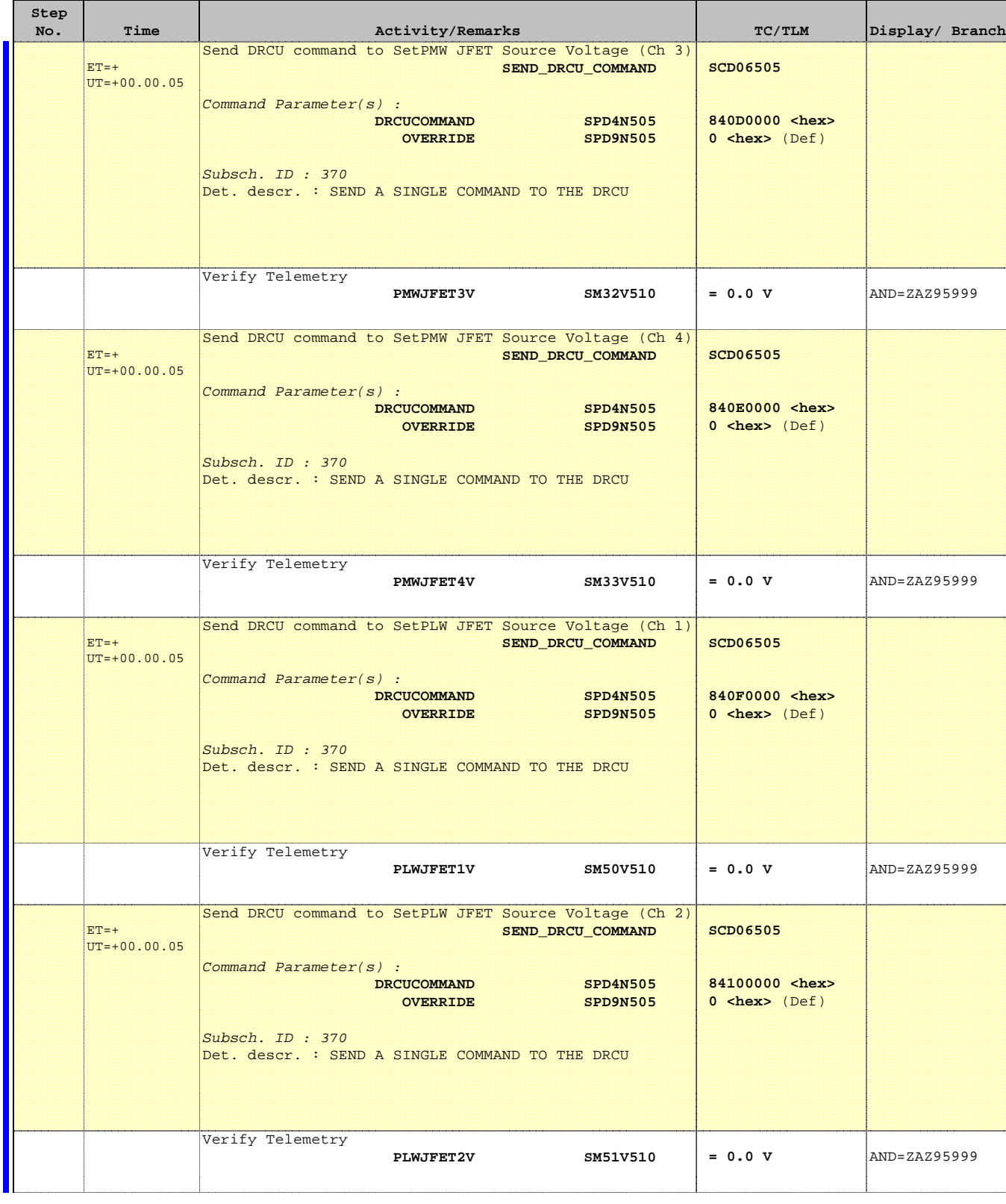

**A**HERSCHEL

**EXAMPLE COSA** 

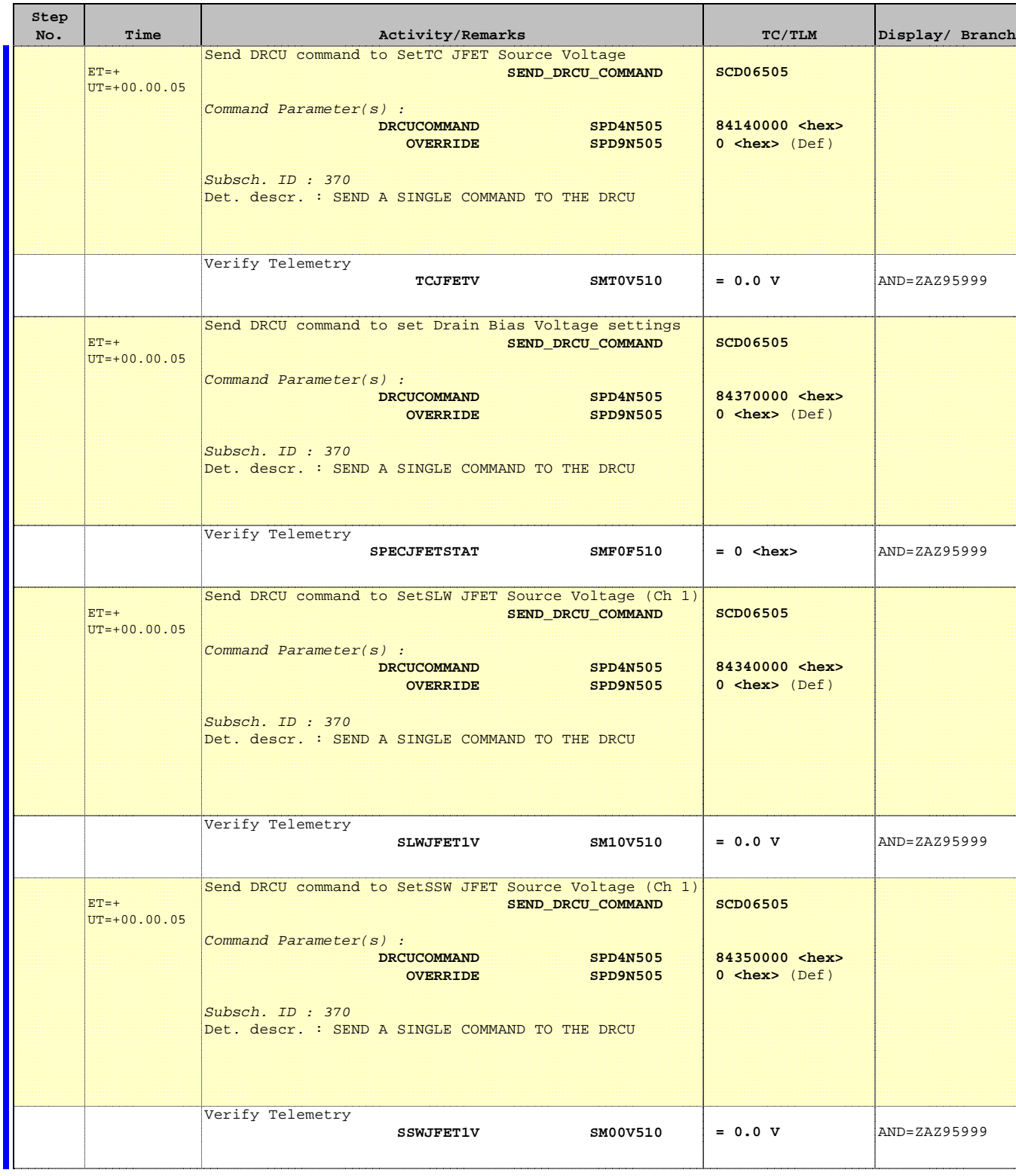

**Step** 

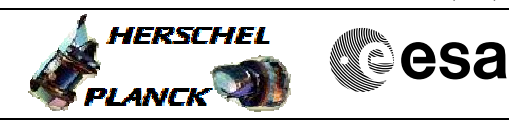

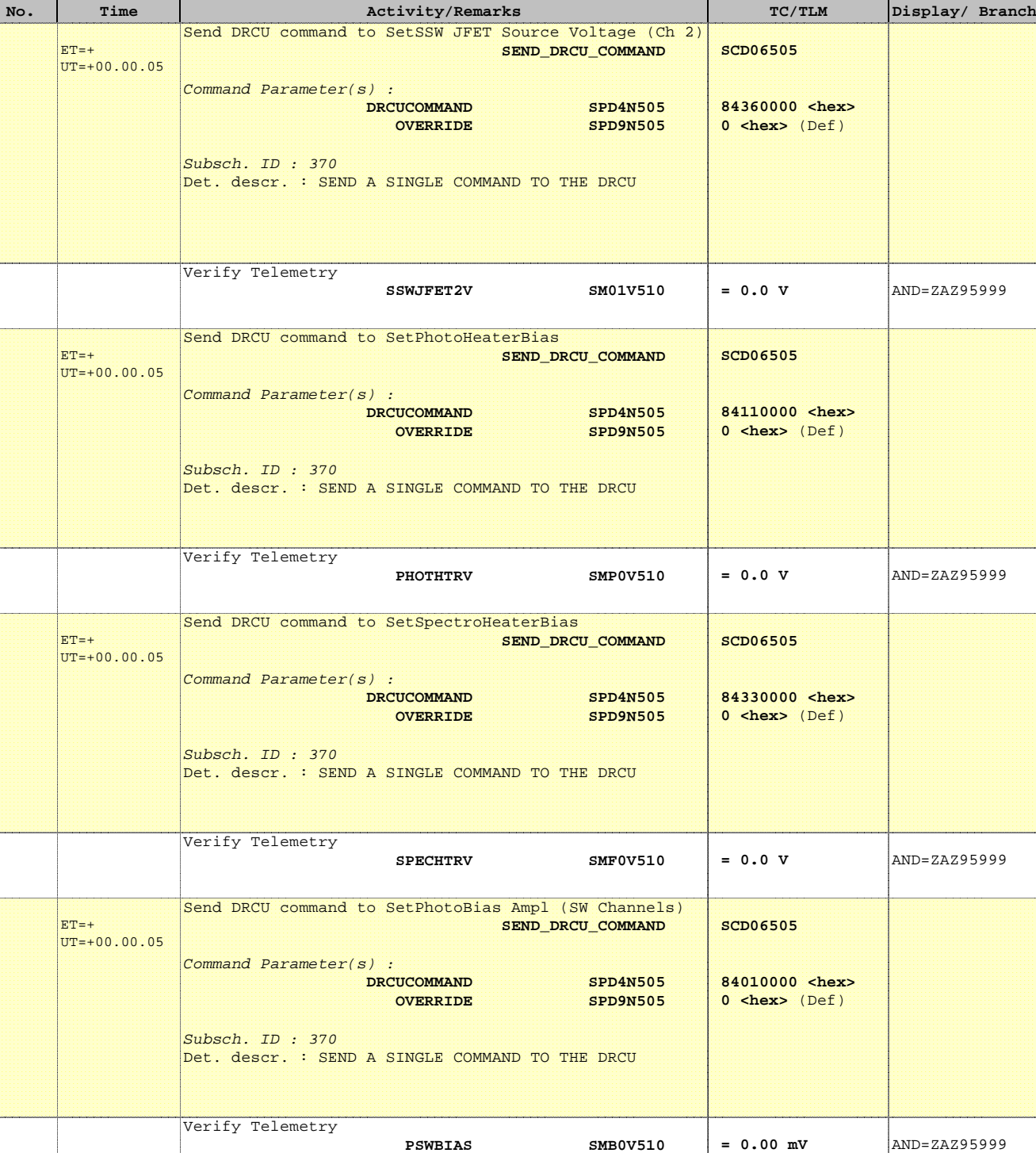

**A**HERSCHEL

**EXAMPLE COSA** 

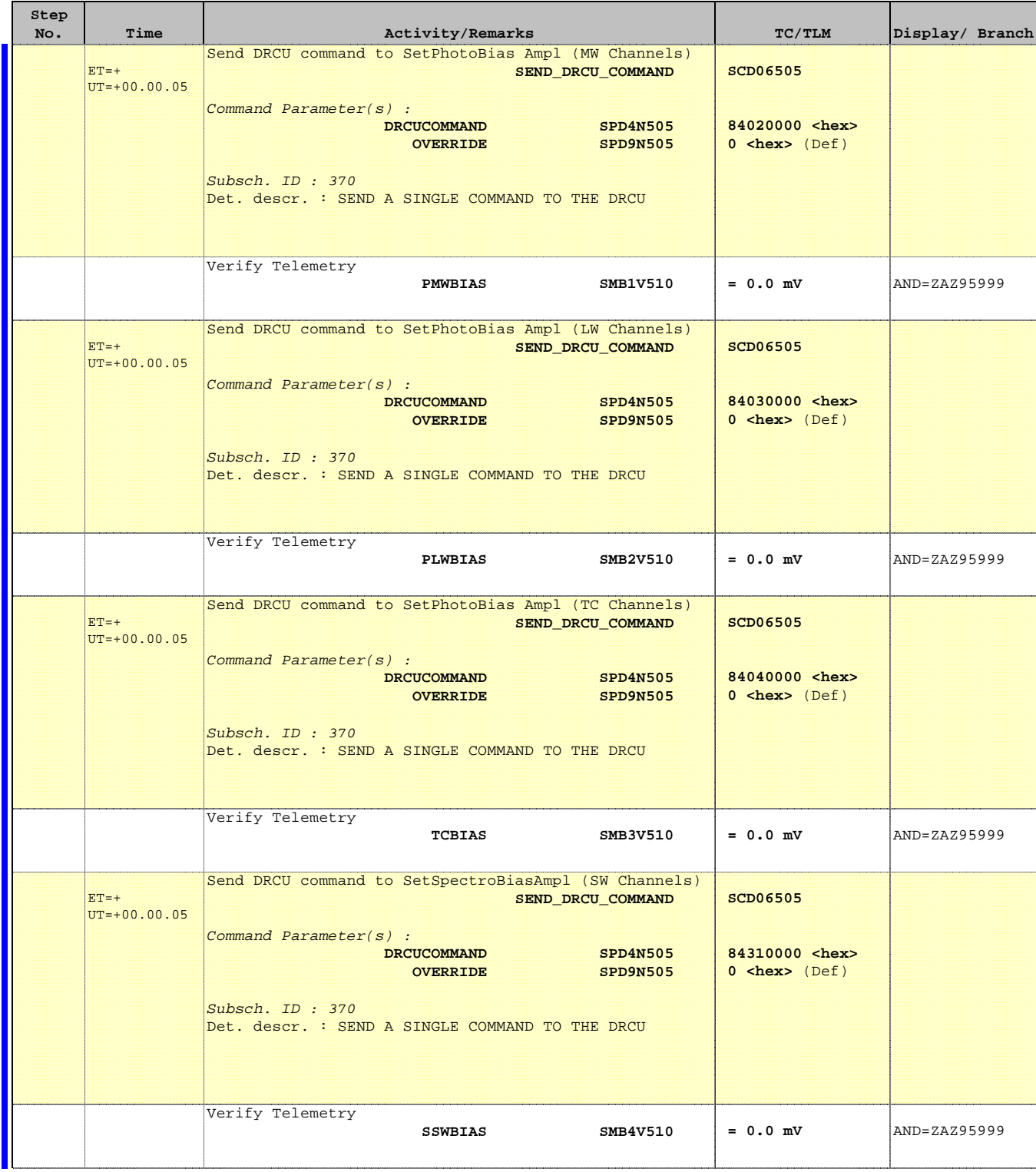

**A** HERSCHEL

**EXAMPLE COSA** 

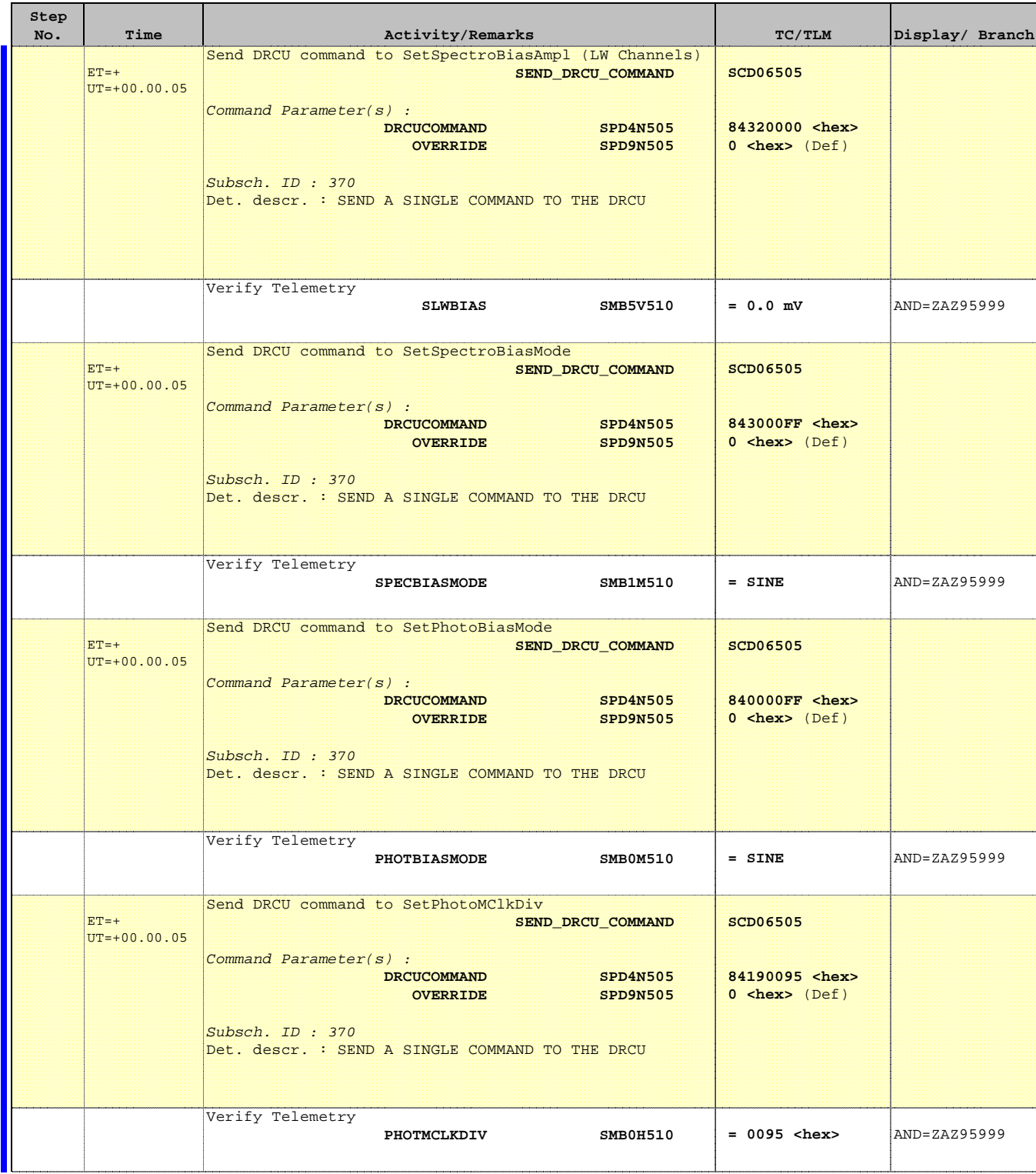

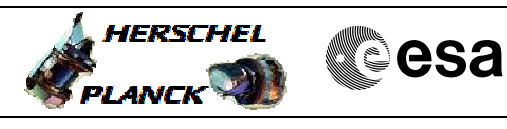

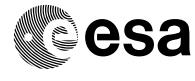

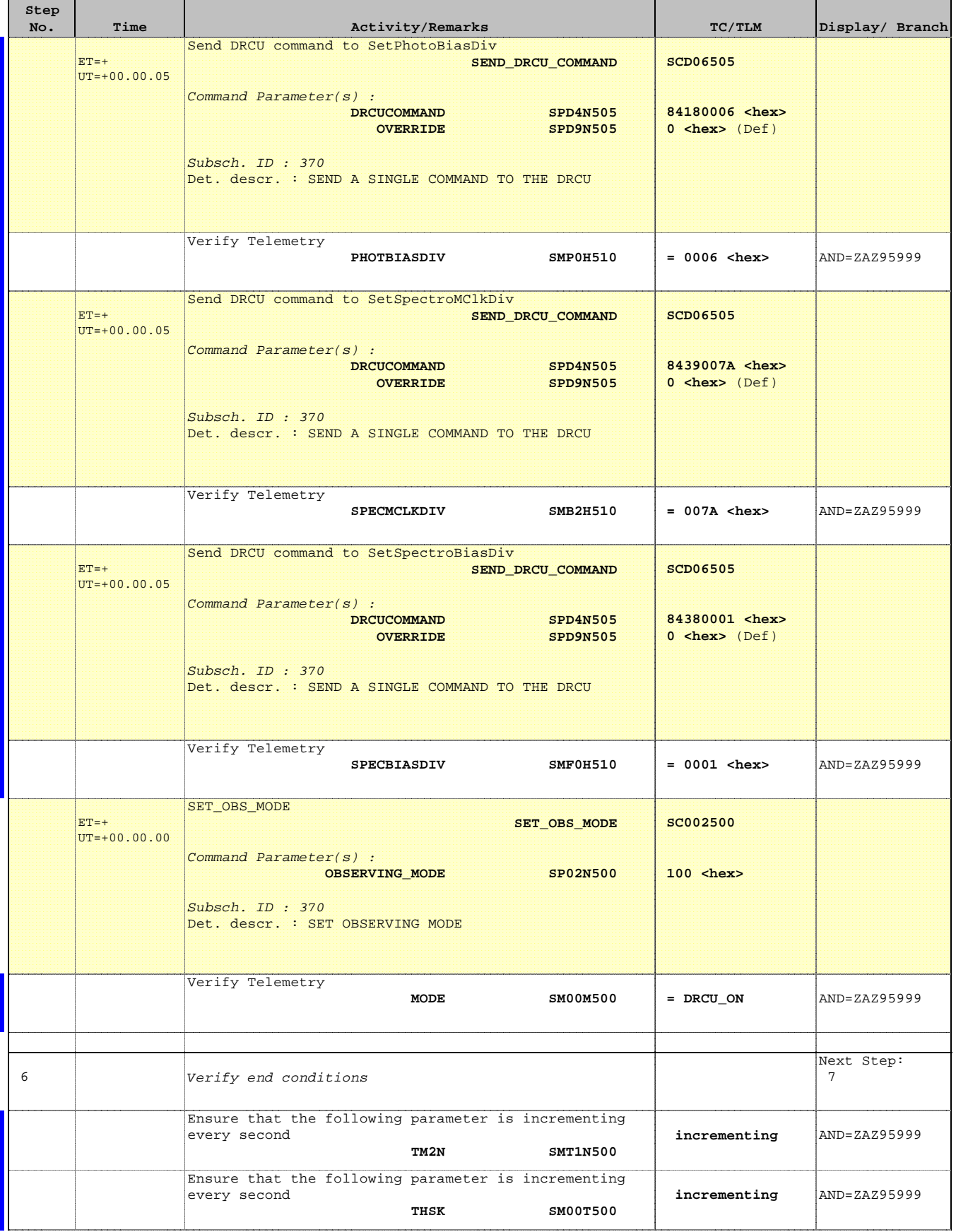

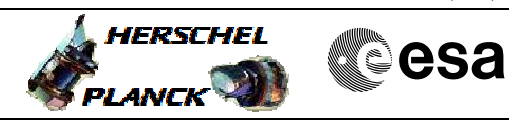

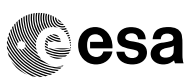

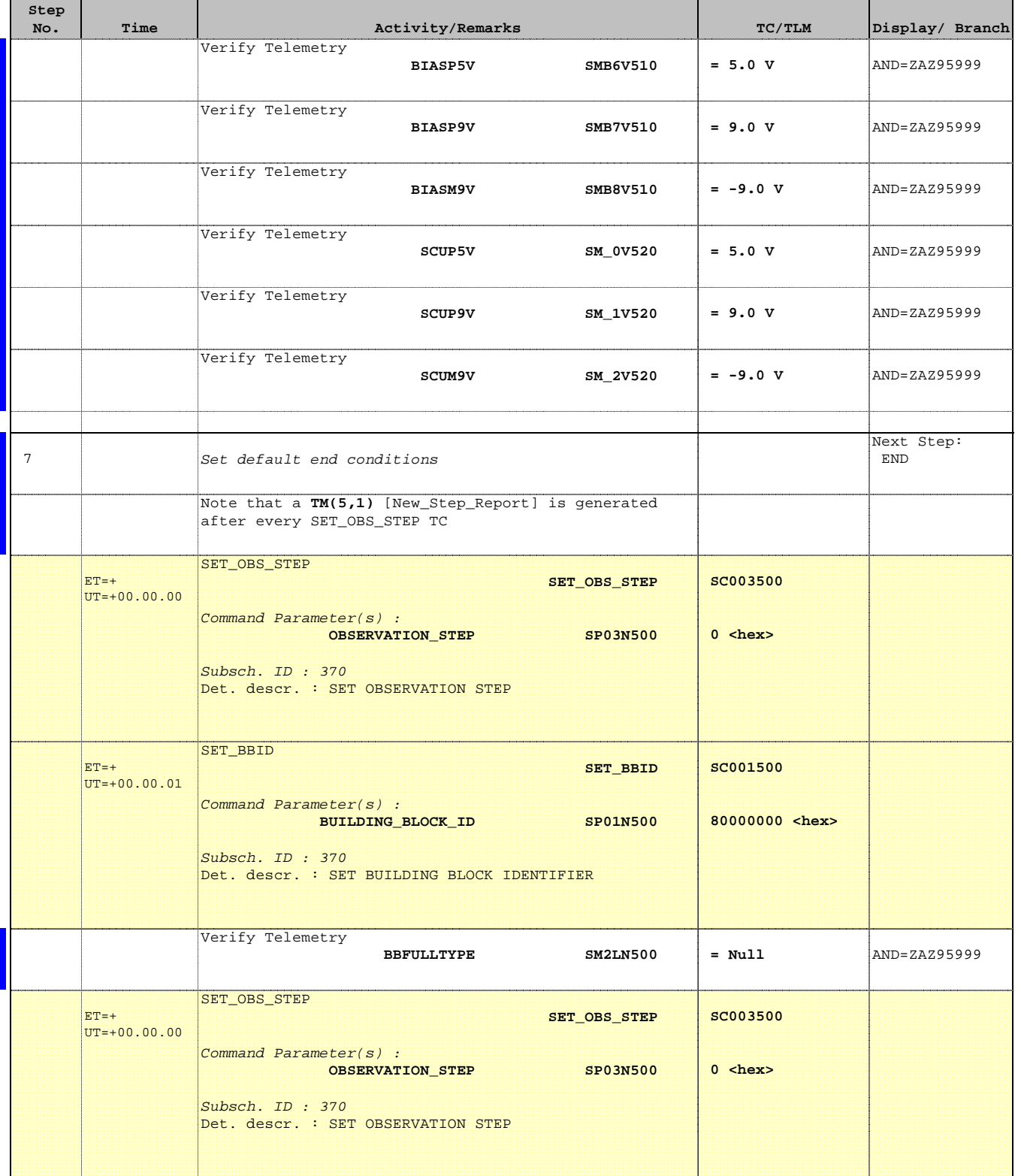

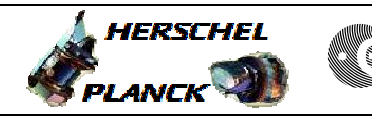

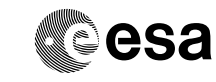

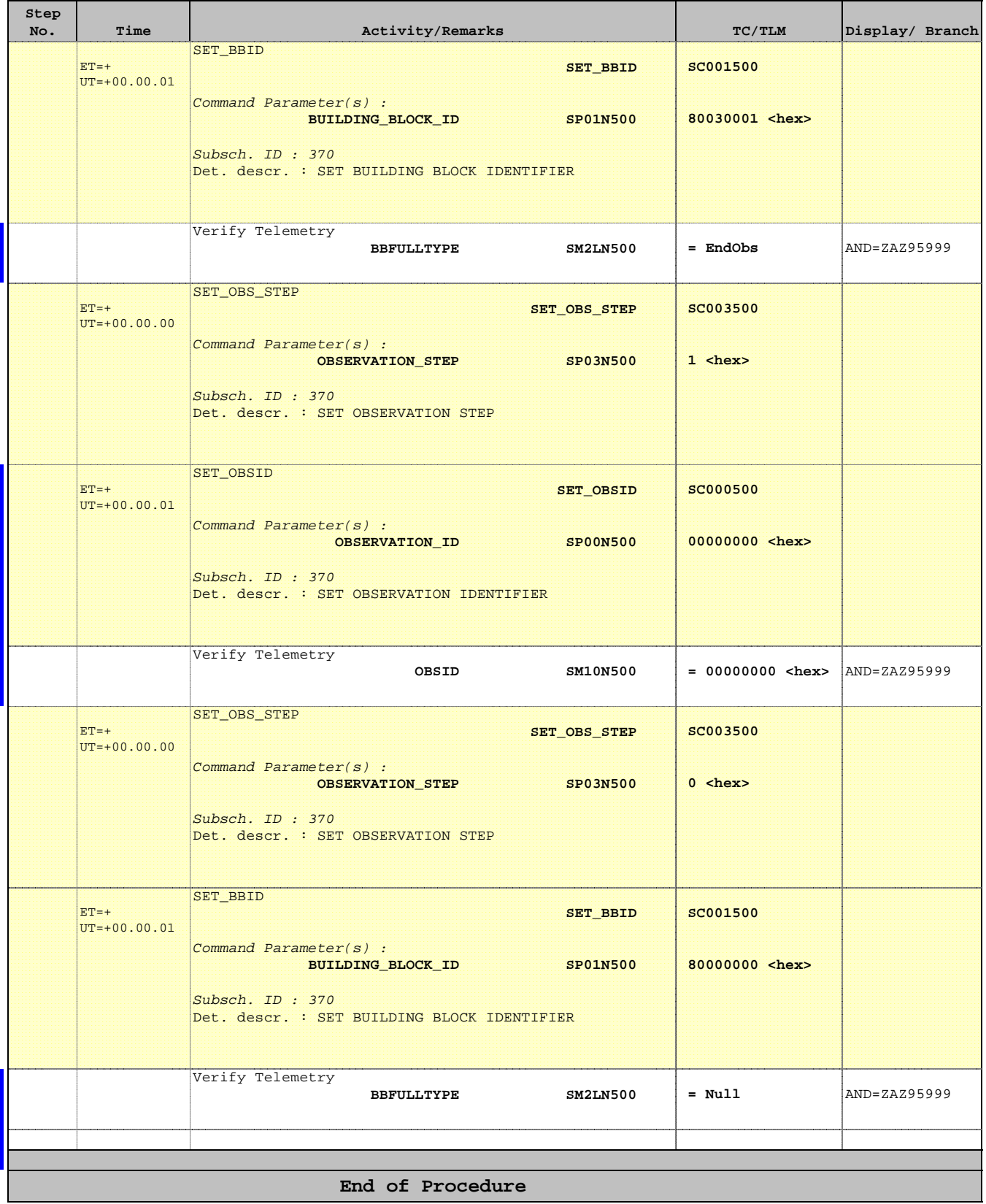